证券简称:创维数字 证券代码:000810 公告编号:2016—029

## 创维数字股份有限公司

### 关于召开**2015**年年度股东大会的通知的公告

本公司及董事会全体成员保证信息披露的内容真实、准确、完整,没有虚假 记载、误导性陈述或重大遗漏。

#### 一、召开会议的基本情况

1、会议届次:2015 年年度股东大会

2、会议召集人:公司董事会

3、会议召开的合法、合规性

公司董事会认为本次会议召开符合有关法律、行政法规、部门规 章、规范性文件和公司章程的规定。本次会议的召开已经由公司第九 届董事会第十一次会议审议通过。

4、会议召开日期和时间:

(1)现场会议召开时间:2016 年 4 月 18 日下午 14:30

(2)网络投票时间:2016 年 4 月 17 日-2016 年 4 月 18 日

其中,通过深圳证券交易所交易系统进行网络投票的具体时间 为:2016 年 4 月 18 日上午 9:30-11:30,下午 13:00-15:00。

通过深圳证券交易所互联网投票系统投票的具体时间为:2016 年 4 月 17 日下午 15:00 至 2016 年 4 月 18 日下午 15:00 中的任意时 间。

(3)催告公告日期:2016 年 4 月 15 日

5、股权登记日:2016 年 4 月 12 日

6、 会议召开方式:

本次股东大会采取现场投票与网络投票相结合的方式,本公司将 通过深圳证券交易所交易系统和互联网投票系统向全体股东提供网 络形式的投票平台,股东可以在网络投票时间内通过上述系统行使表 决权。本公司股东只能选择现场投票、网络投票中的一种表决方式, 如同一表决权出现重复投票表决的,以第一次投票表决结果为准。

7、出席对象:

(1)股权登记日 2016 年 4 月 12 日下午深圳证券交易所收市时 在中国证券登记结算有限公司深圳分公司登记在册的本公司全体股 东。上述本公司全体股东均有权出席公司股东大会,并可以以书面形 式委托代理人出席会议和参加表决,该股东代理人不必是本公司股东。

(2)本公司董事、监事、高级管理人员。

(3)本公司聘请的律师。

8、现场会议地点:深圳市南山区科技园高新南一道创维大厦 A 座 13 楼新闻中心。

### 二、会议审议事项

1、审议《关于 2015 年度董事会工作报告的议案》

2、审议《关于 2015 年度监事会工作报告的议案》

3、审议《关于 2015 年年度报告及摘要的议案》

4、审议《关于公司 2016 年日常关联交易预计情况的议案》

5、审议《关于 2015 年度利润分配预案的议案》

6、审议《关于 2015 年度内部控制评价报告的议案》

7、审议《关于 2015 年度财务决算报告的议案》

8、审议《关于公司利润补偿协议执行情况的说明的议案》

9、审议《关于修订<公司关联交易管理办法>的议案》

10、审议《关于修订<公司章程>的议案》

11、审议《关于使用自有资金投资理财产品暨关联交易的议案》

12、审议《关于续聘 2016 年度审计机构的议案》

独立董事将在年度股东大会上进行述职。

上述议案已经公司第九届董事会第十一次会议及第八届监事会 第八次会议审议通过,议案详细内容详见 2016 年 3 月 25 日相关公告。

议案 10 属于特别决议事项, 须经出席会议的股东所持有效表决 权的三分之二以上通过。

上述议案涉及影响中小投资者利益的重大事项,公司将对中小投 资者(中小投资者是指以下股东以外的其他股东:①上市公司的董事、 监事、高级管理人员;②单独或者合计持有上市公司 5%以上股份的 股东)表决单独计票,并根据计票结果进行公开披露。

### 三、会议登记方法

1、登记时间: 2016 年 4 月 13 日-15 日上午 9:00-11:30,下午 14:00-18:00

2、登记地点:深圳市南山区科技园高新南一道创维大厦 A 座 16 楼证券部

3、登记方式:

(1)个人股东持本人身份证、深圳证券代码卡办理登记。

(2)法人股东持深圳证券代码卡、法人营业执照复印件(须加 盖公司公章)、法定代表人授权委托书和出席人身份证办理登记。

(3)委托代理人必须持有股东深圳证券代码卡、股东签署或盖 章的授权委托书、股东营业执照复印件(须加盖公司公章)或本人身 份证、代理人本人身份证办理登记手续。

(4)股东也可用传真方式登记。

### 四、参加网络投票的具体操作流程

本次股东大会公司将通过深交所交易系统和互联网投票系统 (http://wltp.cninfo.com.cn)向全体股东提供网络形式的投票平台,股 东可以通过深交所交易系统和互联网投票系统参加投票,网络投票的 具体操作流程见附件二。

#### 五、其他事项

1、本次现场会议会期半天,出席会议者食宿、交通费用自理。

2、联系方式

公司地址:深圳市南山区科技园高新南一道创维大厦 A 座 16 楼 联系人: 张知、牟海涛

联系电话: 0755-26545464

传真:0755-26010028

邮编: 518057

### 六、备查文件

创维数字股份有限公司第九届董事会第十一次会议决议。 特此公告。

创维数字股份有限公司董事会

二〇一六年三月二十五日

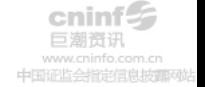

## 附件一:股东授权委托书

# 创维数字股份有限公司 **2015** 年年度股东大会

兹委托\_\_\_\_\_\_\_\_\_\_\_\_\_\_\_\_先生(女士)全权代表本人(本单位),出席创维 数字股份有限公司 2015 年年度股东大会,并按照下列指示行使对会议议案的表 决权:

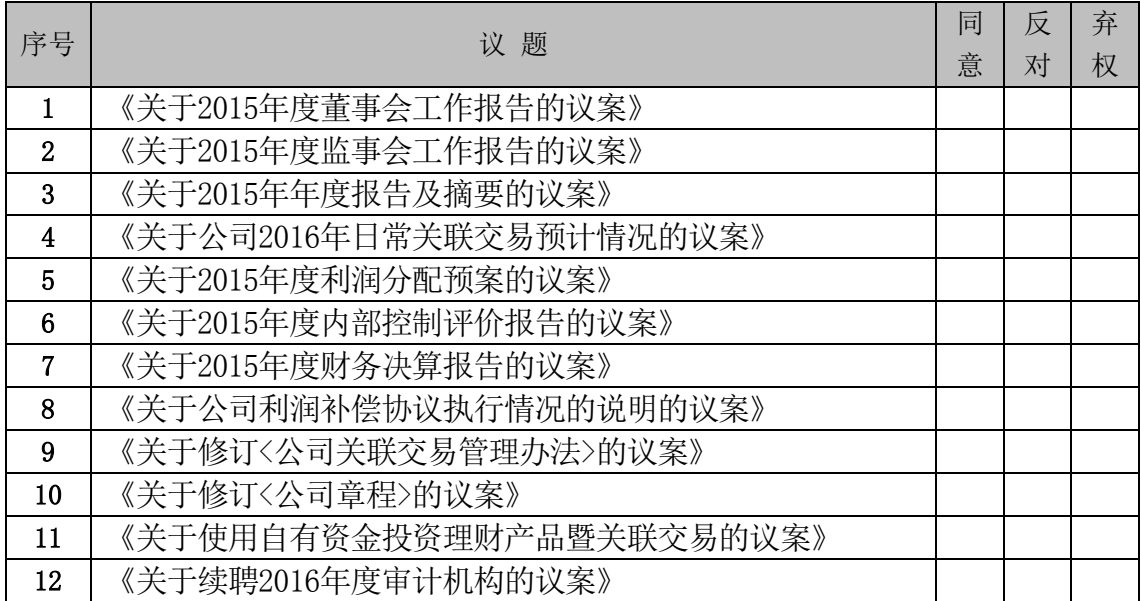

注:请在议案相应的栏内打"√"。

如果委托人对此议案的表决未作出具体指示,受托人可自行决定对该议案投票 表决。

委托人股东帐号:

委托人持股数(小写):\_\_\_\_\_\_\_\_\_\_股,(大写):\_\_\_\_\_\_\_\_\_\_\_\_\_\_\_\_\_股。

委托人身份证号(或营业执照号码):

委托人联系方式:

受托人身份证号:

受托人联系方式:

委托人签名(或盖章): 李托人签名:

委托日期:年月 日 日 受托日期:年 月 日

# 附件二:参加网络投票的具体操作流程

在本次股东大会上,股东可以通过深交所交易系统和互联网投票 系统(地址为 http://wltp.cninfo.com.cn)参加投票, 网络投票程序如 下:

#### (一)通过深交所交易系统投票的程序

1.投票代码:深市股东的投票代码为"360810"。

2.投票简称:"创维投票"。

3.投票时间: 2016 年 4 月 18 日的交易时间,即 9:30—11:30 和  $13:00 - 15:00$ 

4.在投票当日,"创维投票""昨日收盘价"显示的数字为本次股东 大会审议的议案总数。

5.通过交易系统进行网络投票的操作程序:

(1)进行投票时买卖方向应选择"买入"。

(2)在"委托价格"项下填报股东大会议案序号。100 元代表总议 案,1.00 元代表议案 1,2.00 元代表议案 2,依此类推。每一议案应 以相应的委托价格分别申报。股东对"总议案"进行投票,视为对所有 议案表达相同意见。

| 序号             | 议案名称                     | 委托价格     |
|----------------|--------------------------|----------|
| 总议案            | 所有议案                     | 100.00元  |
| 1              | 《关于2015年度董事会工作报告的议案》     | $1.00$ 元 |
| $\overline{2}$ | 《关于2015年度监事会工作报告的议案》     | 2.00元    |
| 3              | 《关于2015年年度报告及摘要的议案》      | 3.00 元   |
| 4              | 《关于公司2016年日常关联交易预计情况的议案》 | 4.00 元   |
| 5              | 《关于2015年度利润分配预案的议案》      | 5.00 元   |
| 6              | 《关于2015年度内部控制评价报告的议案》    | $6.00$ 元 |
| 7              | 《关于2015年度财务决算报告的议案》      | 7.00 元   |
| 8              | 《关于公司利润补偿协议执行情况的说明的议案》   | $8.00$ 元 |
| 9              | 《关于修订〈公司关联交易管理办法〉的议案》    | $9.00$ 元 |

表 1 股东大会议案对应"委托价格"一览表

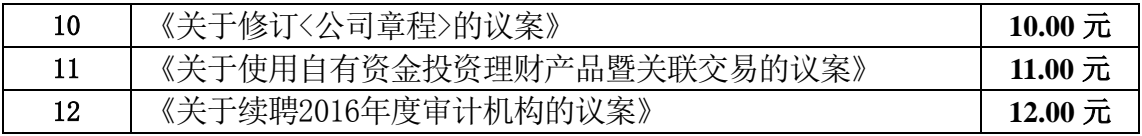

(3)在"委托数量"项下填报表决意见,1 股代表同意,2 股代表 反对,3 股代表弃权。

表 2 表决意见对应"委托数量"一览表

| 表决意见类型 | 委托数量 |
|--------|------|
| 同意     | 1股   |
| 反对     | 2股   |
| 弃权     | 3股   |

(4)在股东大会审议多个议案的情况下,如股东对所有议案(包 括议案的子议案,但不包括累计投票议案)均表示相同意见,则可以 只对"总议案"进行投票。如股东通过网络投票系统对"总议案"和单项 议案进行了重复投票的,以第一次有效投票为准。即如果股东先对相 关议案投票表决,再对总议案投票表决,则以已投票表决的相关议案 的表决意见为准,其它未表决的议案以总议案的表决意见为准;如果 股东先对总议案投票表决,再对相关议案投票表决,则以总议案的表 决意见为准。

(5)对同一议案的投票只能申报一次,不能撤单;

(6)不符合上述规定的投票申报无效,视为未参与投票。

### (二)通过互联网投票系统的投票程序

1、通过深圳证券交易所互联网投票系统投票的具体时间为:2016 年 4 月 17 日 15:00 至 2016 年 4 月 18 日 15:00 期间的任意时间。

2、股东通过互联网投票系统进行网络投票,需按照《深圳证券 交易所投资者网络服务身份认证业务指引(2014 年 9 月修订)》的规 定办理身份认证, 取得"深交所数字证书"或"深交所投资者服务密 码"。

3 、 股 东 根 据 获 取 的 服 务 密 码 或 数 字 证 书 , 可 登 录 http://wltp.cninfo.com.cn 在规定时间内通过深交所互联网投票系统进 行投票。

#### (三)计票规则:

在计票时,在同一表决只能选择现场和网络投票中的其中一种表 决方式,如果出现重复投票,则以第一次投票结果作为有效表决票进 行统计。

### (四)注意事项:

(1)网络投票不能撤单;

(2)对同一表决事项的投票只能申报一次,多次申报的以第一 次申报为准;

(3)同一表决既通过交易系统又通过互联网投票的,以第一次 投票为准;

(4)不符合上述规定的投票申报无效,深圳证券交易所交易系 统作自动撤单处理,视为未参与投票;

(5)如需要查询投票结果,请于投票当日下午18:00以后登录 深圳证券交易所互联网投票系统(http://wltp.cninfo.com.cn)点击投票 查询功能,可以查看个人网络投票结果,或通过投票委托的证券公司 营业部查询。